# **Application NOTE**

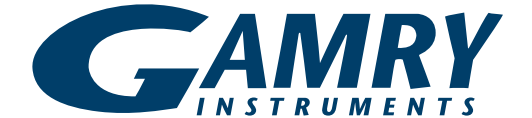

## **Implementation of Transmission Lines Using Generalized Circuit Blocks**

## **Introduction**

Transmission lines are regularly used to model the impedance spectra of porous systems. As described in our Transmission Lines application note, distributed elements can be described using these components. Here we will describe the computational aspects of EIS modeling using transmission lines. We assume basic knowledge of transmission lines as covered in our Transmission Lines application note and the information covered in the User Defined Components technical note.

In general, we refer to the circuit blocks that make up the transmission lines as subcomponents. We use *χ*<sup>1</sup> , *χ*2, ζ, *Z*<sup>A</sup> and *Z*<sup>B</sup> to denote the subcomponents themselves and their impedances. The symbol "||" indicates a parallel combination.

Three transmission line models shown in Figure 1 are available in Gamry's Echem Analyst software. These were developed to model diffusion and recombination kinetics by Juan Bisquert. The theory and the applications to dye-sensitized solar cells are explained in a series of papers<sup>1</sup>.

As we explain later, the "Bisquert Short" (BTS) and the "Bisquert Open" (BTO) components are available for use in either the simplex algorithm or Levenberg-Marquardt algorithm. The "Unified" (UTL) component, on the other hand, is only available for the simplex algorithm because of complications with calculation of the derivative. Therefore we separate our discussion into two parts, first covering BTS and BTO, and second concerning UTL. Each section starts with the mathematical background of the components followed by the software implementation. We then explain the subcomponent calculators. Following this procedure,

-

any transmission line that can be expressed in one of the forms shown in Figure 1 can be defined.

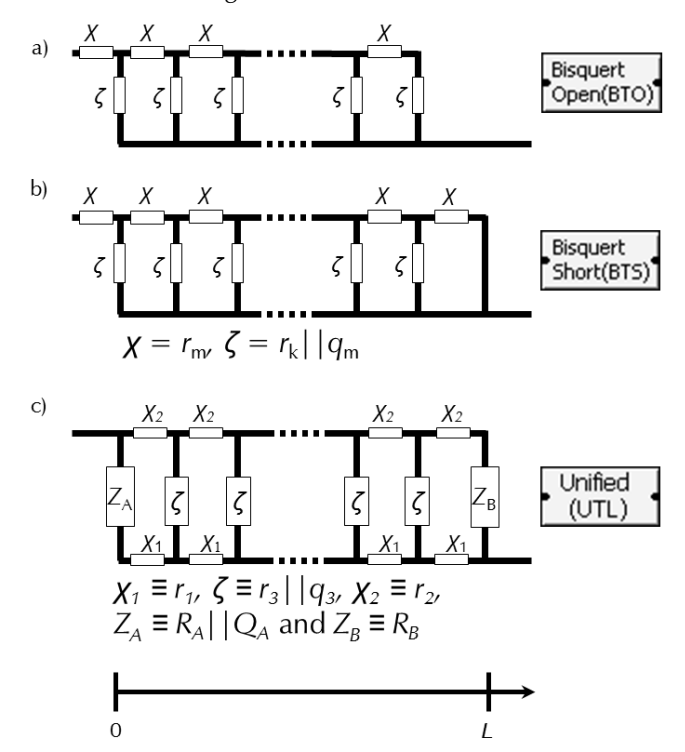

**Figure 1. Three transmission-line equivalent-circuit elements that are available in Echem Analyst.**

## **Bisquert Short & Bisquert Open**

#### **Mathematical Considerations**

The equations to calculate the impedance of the transmission lines are

$$
Z_{\text{BTO}} = \sqrt{\zeta \cdot \chi} \coth\left(L \cdot \sqrt{\frac{\chi}{\zeta}}\right)
$$

$$
Z_{\text{BTS}} = \sqrt{\zeta \cdot \chi} \tanh\left(L \cdot \sqrt{\frac{\chi}{\zeta}}\right) \tag{1}
$$

where  $\chi = \chi({P_i})$ ,  $\zeta = \zeta({P_i})$ ,  $i = 1,2...n$  and  $Z =$ *Z*({*Pi*}), *i = 0,1,2…n.* 

<sup>1</sup> Bisquert, J. *Phys. Chem. Chem. Phys.*, 2000, **2**, 4185– 4192 ; Bisquert, J. *J. Phys. Chem. B* 2002, **106**, 325– 333 ; Fabregat-Santiago, F., *et al.*, *Sol. Ener. Mat. & Sol. Cells* 2005*,* **87,** 117–131.

For any transmission line,  $P_0$  is always be reserved for *L*, while  $P_1, P_2,...P_n$  are parameters of the subcomponents.

To be able to use the transmission lines in Levenberg-Marquardt type fits, we also need the derivative of *Z* with respect to each *P<sup>i</sup>* . ∂*Z*/∂*P*<sup>0</sup> is straightforward, because there is no *L*-dependence within *χ* or *ζ*:

$$
\frac{\partial z_{\text{BTO}}}{\partial P_0} = \chi \cdot \text{cosech}^2 \left( L \cdot \sqrt{\frac{\chi}{\zeta}} \right)
$$

$$
\frac{\partial z_{\text{BTS}}}{\partial P_0} = \chi \cdot \text{sech}^2 \left( L \cdot \sqrt{\frac{\chi}{\zeta}} \right) \tag{2}
$$

For *i = 1,2,…n*, ∂*Z*/∂*P<sup>i</sup>* have to be calculated using the chain rule. For any given *i*, you can write the full partial derivative as:

$$
\frac{\partial Z}{\partial P_i} = \frac{\partial Z}{\partial \chi} \frac{\partial \chi}{\partial P_i} + \frac{\partial Z}{\partial \zeta} \frac{\partial \zeta}{\partial P_i} + \cdots, \, i = 1, 2, \dots n \tag{3}
$$

You can calculate ∂*Z*/∂*χ* and ∂*Z*/∂*ζ* directly from Eq. (1):

$$
\frac{\partial Z_{\text{BTO}}}{\partial \chi} = \frac{1}{2} \sqrt{\frac{\zeta}{\chi}} \cdot \coth\left(L \cdot \sqrt{\frac{\chi}{\zeta}}\right) + \frac{1}{2} \cdot L \cdot \operatorname{cosech}^{2}\left(L \cdot \sqrt{\frac{\chi}{\zeta}}\right)
$$
\n
$$
\frac{\partial Z_{\text{BTO}}}{\partial \zeta} = \frac{1}{2} \sqrt{\frac{\chi}{\zeta}} \cdot \coth\left(L \cdot \sqrt{\frac{\chi}{\zeta}}\right) - \frac{1}{2} \cdot L \cdot \frac{\chi}{\zeta} \cdot \operatorname{cosech}^{2}\left(L \cdot \sqrt{\frac{\chi}{\zeta}}\right) \tag{4}
$$
\n
$$
\frac{\partial Z_{\text{BTS}}}{\partial \chi} = \frac{1}{2} \sqrt{\frac{\chi}{\chi}} \cdot \tanh\left(L \cdot \sqrt{\frac{\chi}{\zeta}}\right) + \frac{1}{2} \cdot L \cdot \operatorname{sech}^{2}\left(L \cdot \sqrt{\frac{\chi}{\zeta}}\right)
$$
\n
$$
\frac{\partial Z_{\text{BTS}}}{\partial \zeta} = \frac{1}{2} \sqrt{\frac{\chi}{\zeta}} \cdot \tanh\left(L \cdot \sqrt{\frac{\chi}{\zeta}}\right) - \frac{1}{2} \cdot L \cdot \frac{\chi}{\zeta} \cdot \operatorname{sech}^{2}\left(L \cdot \sqrt{\frac{\chi}{\zeta}}\right)
$$

All that remains is calculation of ∂*χ*/∂*P<sup>i</sup>* and ∂*ζ*/∂*P<sup>i</sup>* for substituting into Eq. (3).

#### **Computational Implementation**

j

Equations (1), (2), and (4) are independent of the specific forms of *χ* and *ζ*. These are implemented in the functions TransmissionTanhTLS and TransmissionCothTLO in GamryTransmissionLineUtilities and can be used with any subcomponent.

Definitions of the parameters, the components, and the circuit-block calculators are in the project GamryTransmissionLines. This project is put under ..\Extended Components\TransmissionLines<sup>2</sup> during the installation.

The calculator functions CBisqTLS and CBisqTLO are simply calls into the utility functions that are described above.

## **Specific Implementation for**  $\chi \equiv r_m$ **,**  $\zeta \equiv r_k | q_m$

By default Bisquert Short and Bisquert Open are defined with *χ* ≡ *r*<sub>m</sub>, *ζ* ≡ *r*<sub>k</sub>||*q*<sub>m</sub>. Either component has five parameters (*L*, *r*m, *r*<sup>k</sup> , *y*m, and *a*). The PARAMETER definitions of these are:

```
static PARAMETER L = \{T L, T, T\}, T = \{b, c, 0, 0\}; \frac{1}{2} //n=0
static PARAMETER Rm = \{ "rm", "ohm", "ohm*cm^2", false, 0.0, true, 0.0 \}; //n=1
static PARAMETER Rk = \{ "rk", "ohm", "ohm*cm^2", false, 0.0, true, 0.0 \}; //n=2
static PARAMETER Ym = \{ "ym", "S*s^a", "S*s^a/cm^2", false,0.0,true,0.0 \}; //n=3
static PARAMETER a = \{ "a", "", "", true, 1.0, true, 0.0 \}; //n=4
```
The two component definitions using the above parameter definitions are:

```
ComponentLib[0]={"BisqTan", 5, CBisqTLS, { &L, &Rm, &Rk, &Ym, &a }, IDB BISQTAN, true };
ComponentLib[1]={"BisqCot", 5, CBisqTLO, { &L, &Rm, &Rk, &Ym, &a}, IDB_BISQCOT, true};
```
<sup>2</sup> "..\ExtendedComponents" stands for "C:\ProgramData\Gamry Instruments\Echem Analyst\Extended Components" in Windows® 7, 8, and 8.1.

The first parameter in the list ( $P_0$ ) must always be *L*. The indexing for the rest is  $P_1=R_m$ ,  $P_2=R_k$ ,  $P_3=Y_m$ ,  $P_4=a$ . These indices are the positions of these parameters in pParam, and the associated ∂*Z*/∂*P<sup>i</sup>* , in pdResultdP respectively.

These functions, like the CalcZ functions explained in the "User-defined Components" applications note, have three parts. The first section, labeled "Bookkeeping," is not strictly necessary, but it makes the code much more readable and tracking of the parameters easier. The second part performs the necessary calculations for the impedance, and the third part calculates the derivatives when necessary.

For a subcomponent with just a resistor, such as  $\chi \equiv r_m$  defined above, this looks like:

```
static void chi res(bool CalculateDerivatives,
                   double const Frequency,
                   double const * const pParam[],
                   COMPLEX * pResult,
                   COMPLEX pdResultdP[])
{ 
     double Rm = *pParam[1]; //<Bookkeeping>
     COMPLEX * dResultdRm = &pdResultdP[1];
     pResult->Re = Rm; //<Calculation of impedance>
     pResult->Im = 0.0;
     if(!(CalculateDerivatives==0)) //<Calculation of derivatives>
      { 
            dResultdRm->Re = 1.0;
           dResultdRm->Im = 0.0;
      } 
}
```
In the  $\leq$ Bookkeeping $\geq$  part we get the parameter  $R_m$  using the pointer that was passed in with the pParam array position 1. This is because  $R_{\rm m}$  was defined as  $P_1$  in the <code>COMPONENT</code> definition. Similarly we use the pointer from <code>pdResultdP</code> array position 1 for the derivative with respect to  $R_m$ . The parts <Calculation of impedance> and <Calculation of derivatives> proceed the same way as any user-defined component.

For the subcomponent *ζ*, the math is somewhat more complicated. *ζ* has a parallel resistance and constant-phase element combination (i.e.,  $\zeta \equiv r_{k} |q_{m}$ ). The impedance is

$$
Z = \left\{ R_k^{-1} + \left[ \frac{1}{(j\omega)^a Y_m} \right]^{-1} \right\}^{-1}
$$

After expanding and rationalizing,

$$
Z = \frac{\frac{1}{R_k} + Y_m \omega^a \cos\left(a\frac{\pi}{2}\right) - j \cdot Y_m \omega^a \sin\left(a\frac{\pi}{2}\right)}{\left[\frac{1}{R_k} + Y_m \omega^a \cos\left(a\frac{\pi}{2}\right) - j \cdot Y_m \omega^a \sin\left(a\frac{\pi}{2}\right)\right]^2 + \left[Y_m \omega^a \sin\left(a\frac{\pi}{2}\right)\right]^2}
$$

We leave the derivatives as an exercise to the eager reader. The code then looks like:

```
static void zeta cpe res(bool CalculateDerivatives,
                       double const Frequency,
                       double const * const pParam[],
                       COMPLEX * pResult,
                       COMPLEX pdResultdP[])
{ 
     double Rk = *pParam[2]; //<Bookkeeping>
     double Ym = *pParam[3];
     double a = *pParam[4];
     COMPLEX * dResultdRk = &pdResultdP[2];
```

```
COMPLEX * dResultdYm = &pdResultdP[3];
      COMPLEX * dResultda = \text{kgdResultdP[4]};
      COMPLEX Complexdenom,divisor;
      double denom; 
      double Omega = 2 * PI * Frequency; //<Calculation of impedance>
      double term1 = 1.0/Rk + Ym * pow(Omega, a)*cos(a*PI/2.0);double term2 = sin(a*PI/2.0)*Yo3*pow(Omega,a);denom = pow(term1, 2.0) + pow(term2, 2.0);pResult->Re = term1/denom;
      pResult->Im = -1.0*term2/denom;
      if(!(CalculateDerivatives==0)) //<Calculation of derivatives>
\{ Complexdenom.Re = pResult->Re*pResult->Re - pResult->Im*pResult->Im;
             Complexdenom.Im = pResult->Im*pResult->Re + pResult->Re*pResult->Im;
             dResultdRk->Re = complexdenom.Re/(Rk*Rk);
             dResultdRk->Im = complexdenom.Im/(Rk*Rk);
            divisor.Re = -1*pow(Omega,a)*cos(PI*a/2);divisor.Im = -1*pow(Omega,a)*sin(PI*a/2); dResultdYm.Re=complexdenom.Re*divisor.Re – complexdenom.Im*divisor.Im;
             dResultdYm.Im=complexdenom.Im*divisor.Re + complexdenom.Re*divisor.Im;
            divisor.Re = Ym * log(Omega);
            divisor.Im = Ym * PI/2;
             dResultda.Re = dResultdYm->Re*divisor.Re – dResultdYm->Im*divisor.Im;
             dResultda.Im = dResultdYm->Im*divisor.Re + dResultdYm->Re*divisor.Im;
       } 
Using these blocks, then, the CalcZ functions CBisqTLS take the form:
static void CBisqTLS(bool CalculateDerivatives, 
                        double const Frequency, 
                        double const * const pParam[], 
                        COMPLEX * const pZ, 
                        COMPLEX * const pdZdP[])
      TransmissionTanhTLS(CalculateDerivatives,
                  Frequency, 
                  pParam,
                  pZ,
                  pdZdP,
                  *chi res, \frac{1}{2} // chi calculator defined above
                  *zeta cpe res); // zeta calculator defined above
```

```
}
```
}

{

CBisqTLO operates similarly.

## **Unified (UTL)**

As you would expect, the equation governing the impedance of Unified is much more complex:

$$
z = \frac{L\lambda\chi_{1}\chi_{2}(\chi_{1} + \chi_{2})S_{\lambda} + \chi_{1}(\lambda\chi_{1}S_{\lambda} + L\chi_{2}C_{\lambda})Z_{A} + \chi_{2}(\lambda\chi_{2}S_{\lambda} + L\chi_{1}C_{\lambda})Z_{B} + \frac{Z_{A}Z_{B}}{\chi_{1} + \chi_{2}} \cdot \left[2\chi_{1}\chi_{2} + (\chi_{1}^{2} + \chi_{1}^{2})C_{\lambda} + \frac{L}{\lambda}\chi_{1}\chi_{2}S_{\lambda}\right]}{(\chi_{1} + \chi_{2}) \cdot \left[\lambda(\chi_{1} + \chi_{2})S_{\lambda} + (Z_{A} + Z_{B})C_{\lambda} + \frac{Z_{A}Z_{B}S_{\lambda}}{\lambda(\chi_{1} + \chi_{2})}\right]}
$$

where  $C_{\lambda} = \cosh(L/\lambda)$ ,  $S_{\lambda} = \sinh(L/\lambda)$  and  $\lambda = [\zeta/(\chi_1 + \chi_2)]^{1/2}$ .

The major difference between this transmission line and the two before has to do with the calculation of the derivative. The derivatives of this equation would be algebraically and computationally prohibitive to calculate. Therefore, for this type of transmission line, we will only calculate the impedance and not the derivatives. This component can only be used with the simplex method of EIS fitting. To enforce this, LM Compatible flag is set to false, i.e., no Levenberg-Marquardt fit is allowed.

The component shown above is implemented in GamryTransmissionLineUtilities and named Unified.

The CalcZ type function, CTranLine, is again a straightforward function call. This time, things are even simpler. We do not pass anything related to the derivative calculation.

```
static void CTranLine(bool CalculateDerivatives, 
                         double const Frequency, 
                         double const * const pParam[], 
                         COMPLEX * const pZ, 
                         COMPLEX * const pdZdP[])
{ 
Unified(Frequency,pParam,pZ,*chi1,*zeta,*chi2,*ZACalc,*ZBCalc); 
}
```
pParam holds the pointers to the input parameters and pZ is the pointer to where the calculated impedance goes. These are passed through to the utility function. The last five parameters are the function pointers to the calculators for five subcomponents that are shown in Figure 1c.

As implemented, <code>Unified</code> is defined with  $\chi_1 = r_1$ ,  $\zeta = r_3 | |q_3|$ ,  $\chi_2 = r_2$ ,  $Z_A = R_A | |Q_A|$  and  $Z_B = R_B$ . In total, <code>Unified</code> has ten parameters:

```
static PARAMETER L = \{T_L, T, T\}, T = \{B_L, C_L, C_L, C_L\}; \frac{1}{2} // n=0<br>static PARAMETER r1 = \{T_T, T\}, \frac{1}{2} ohm*cm^2", false, 0.0,true, 0.0}; // n=1
static PARAMETER r1 = \{ "r1", "ohm", "ohm*cm^2", false, 0.0, true, 0.0 \};static PARAMETER r2 = \{ "r2", "ohm", "ohm*cm^2", false, 0.0, true, 0.0 \}; // n=2
static PARAMETER r3 = \{ "r3", "ohm", "ohm * cm^2", false, 0.0, true, 0.0 \}; // n=3
static PARAMETER Yo3 = \{ "Yo3", "S*s^a", "S*s^a/cm^2", false, 0.0, true, 0.0 \}; // n=4static PARAMETER a3 = {\text{("a3", "", ", true, 1.0, true, 0.0}}; // n=5
static PARAMETER YoA = \{ "YoA", "S*s^a", "S*s^a/cm^2", false, 0.0, true, 0.0 \}; // n=6static PARAMETER RA = \{ "RAY, "ohm", "ohm * cm^2", false, 0.0, true, 0.0\}; // n=7
static PARAMETER aA = \{\text{''}aA'', \text{''''}, \text{true}, 1.0, \text{true}, 0.0\}; // n=8
static PARAMETER RB = {^mR}, "ohm", "ohm*cm^2", false, 0.0, true, 0.0}; // n=9
```
The COMPONENT definition using the above parameter definitions is

```
ComponentLib[3] = {"TranLine",10,CTranLine, 
                           {&L,&r1,&r2,&r3,&Yo3,&a3,&YoB,&RB,&aB,&RA},IDB_TRANLINE,false};
```
For the implemented definition, the subcomponent calculators are:

```
static void chil res(double const Frequency,
                        double const * const pParam[],
                        COMPLEX * pResult)
{ 
      double Resistance = *pParam[1];
      pResult->Re = Resistance;
      pResult->Im = 0.0;}
```

```
static void chi2 res(double const Frequency,
                         double const * const pParam[],
                         COMPLEX * pResult)
{ 
      double Resistance = *pParam[2];
      pResult->Re = Resistance;
      pResult->Im = 0.0;
} 
static void zeta res cpe(double const Frequency,
                         double const * const pParam[],
                         COMPLEX * pResult)
{ 
      double R3 = *pParam[3];
      double Y \circ 3 = *pParam[4];
      double a3 = *pParam[5];
      double Omega = 2 * PI * Frequency;double denom; 
      double term1 = 1.0/R3 + Yo3 * pow(Omega, a3) * cos(a3*PI/2.0);double term2 = sin(a3*PI/2.0)*Yo3*pow(Omega,a3);denom = pow(term1, 2.0) + pow(term2, 2.0);pResult->Re = term1/denom;
      pResult->Im = -1.0*term2/denom;
} 
static void ZACalc_res_cpe(double const Frequency,
                         double const * const pParam[],
                         COMPLEX * pResult)
{ 
      double RA = *pParam[7];
      double YoA = *pParam[6];
      double aA = *pParam[8];
      double Omega = 2 * PI * Frequency;double denom;
      double term1 = 1.0/RA + YoA * pow(Omega, aA) * cos(aA*PI/2.0);double term2 = (sin(aA*PI/2.0)*YoA*pow(Omega, aA));denom = pow(term1, 2.0) + pow(term2, 2.0);pResult->Re = term1/denom;
      pResult->Im = -1*term2/denom;
} 
static void ZBCalc_res(double const Frequency,
                         double const * const pParam[],
                         COMPLEX * pResult)
{ 
      double RB = *pParam[9];
      pResult->Re = RB;
      pResult->Im = 0.0;
}
```
With these five functions above, the CalcZ function CTranline is again very straightforward to implement:

```
static void CTranLine(bool CalculateDerivatives, 
                         double const Frequency, 
                         double const * const pParam[], 
                         COMPLEX * const pZ, 
                         COMPLEX * const pdZdP[])
{ 
             ASSERT(CalculateDerivatives==False);
            Unified(Frequency,
                   pParam,
                   pZ,
                   *chi1_res,
                   *zeta res_cpe,
                   *chi2res,*ZACalc_res_cpe,
                   *ZBCalc_res);
}
```
## **Defining a New Transmission Line**

Now that we have the default components explained, we define a new transmission line. As an example we use a transmission line where the rails are inductors and the steps are capacitors as shown in Figure 2.

Reviewing Figure 2, the first step is to define the parameters and the component itself. We have three parameters: L, *l*<sub>rail</sub> and c<sub>step</sub>. The parameter definitions are

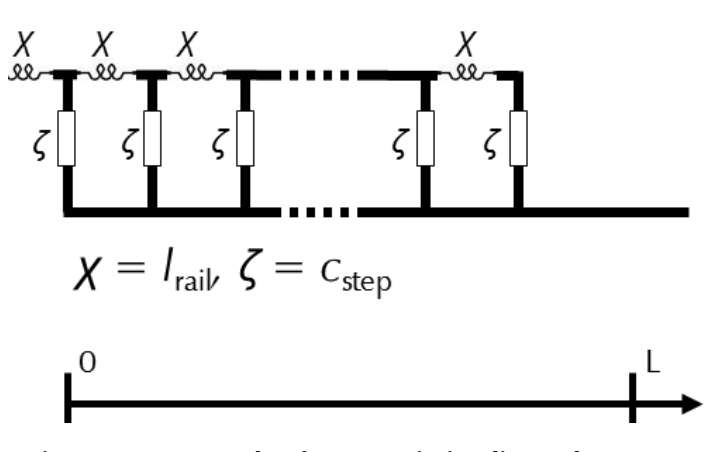

**Figure 2. An example of a transmission line to be implemented.**

```
static PARAMETER L = \{ "L", "", "", false, 0.0, true, 0.0} \}static PARAMETER lraid = \{ "lraid", "H", "H/cm^2", false, 0.0, true, 0.0 \};static PARAMETER cstep = \{ "cstep", "F", "F/cm^2", false, 0.0, true, 0.0};
```
Now that the parameters are defined, we can define our component using these parameters

```
{"Tutorial", 3, CTutorial, { &L, \alphalrail, \alphacstep}, IDB TUTORIAL, true},
```
The parameter list is—in order—L, 1rail, cstep. Therefore we have  $P_0 = L$ ,  $P_1 = I_{\text{ral}}$ ,  $P_2 = c_{\text{step}}$ . Now we need to implement the functions to calculate the impedances for the rails and the steps. The mathematics is pretty straightforward:

$$
\chi = j\omega L_{\text{tail}}
$$
 and  $\zeta = \frac{-j}{\omega C_{\text{step}}}$ 

with the derivatives

$$
\frac{d\chi}{dL_{\text{tail}}} = j\omega \quad \text{and} \quad \frac{d\zeta}{dC_{\text{step}}} = \frac{j}{\omega C_{\text{step}}^2}
$$

The C code for the subcomponent calculators is:

static void chi ind(bool CalculateDerivatives,

```
 double const Frequency,
                    double const * const pParam[],
                    COMPLEX * pResult,
                    COMPLEX pdResultdP[])
{ 
     double Lrail = *pParam[1]; //<Bookkeeping>
     COMPLEX * dResultdlrail = &pdResultdP[1];
     double Omega = 2 * PI * Frequency;pResult->Re = 0.0; //<Calculation of impedance>
     pResult->Im = Omega * lrail; 
     if(!(CalculateDerivatives==0)) //<Calculation of derivatives>
       { 
            dResultdlrail->Re = 0.0; 
            dResultdlrail->Im = Omega; 
      } 
}
static void zeta cap(bool CalculateDerivatives,
                    double const Frequency,
                    double const * const pParam[],
                    COMPLEX * pResult,
                    COMPLEX pdResultdP[])
{ 
     double Cstep = *pParam[2]; //<Bookkeeping>
     COMPLEX * dResultdCstep = &pdResultdP[2];
     double Omega = 2 * PI * Frequency;double Temp = 1/(Cstep * Omega);
     pResult->Re = 0.0; //<Calculation of impedance>
     pResult->Im = -Temp;
     if(!(CalculateDerivatives==0)) //<Calculation of derivatives>
       { 
            dResultdlrail->Re = 0.0; 
            dResultdlrail->Im = Temp/Cap; 
       } 
}
With these, then the CalcZ function CTutorial reads
static void CTutorial(bool CalculateDerivatives, 
                       double const Frequency, 
                       double const * const pParam[], 
                       COMPLEX * const pZ, 
                       COMPLEX * const pdZdP[])
{ 
     TransmissionCothTLO(CalculateDerivatives,
                 Frequency, 
                 pParam,
                 pZ,
                 pdZdP,
                 *chi_ind, 
                 *zeta_cap);
}
```
## **Summary**

Three separate transmission lines are implemented in the Echem Analyst using generic circuit blocks. As installed, they are implemented with the circuit blocks from Figure 1, and they cover a large subset of what is generally used in the electrochemical literature. There might be cases, however, where a different block would be needed in the transmission line. Fortunately, this only involves changing the calculator for the block and not the entire transmission line. The way our program is implemented, you just need to implement the calculator function for the block and pass it onto the calculator for the transmission line.

Using this procedure, any transmission line that can be expressed in terms of one of three forms in Figure 1 can be implemented and used in the Echem Analyst.

Windows is a registered trademark of Microsoft Corporation.

Application Note *Rev. 2.0 4/14/2015 Copyright* 1990–2015 Gamry Instruments, Inc.

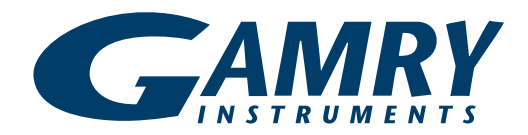

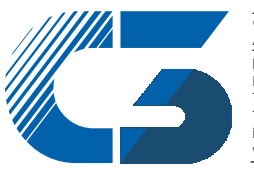

C3 PROZESS- UND ANALYSENTECHNIK GmbH

Peter-Henlein-Str. 20 D-85540 Haar b. München Telefon 089/45 60 06 70 Telefax 089/45 60 06 80 info@c3-analysentechnik.de www.c3-analysentechnik.de

734 Louis Drive . Warminster PA 18974 . Tel. 215 682 9330 Fax 215 682 9331 . www.gamry.com . info@gamry.com